# <span id="page-0-0"></span>Short Course on Column Generation - Part II

Ana Flávia U. S. Macambira <ana.macambira@academico.ufpb.br>

> Alain Faye [alain.faye@ensiie.fr](alain.faye@ensiie.fr )

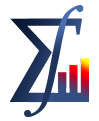

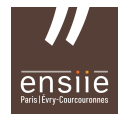

Departamento de Estatística Universidade Federal da Paraíba École nationale supérieure d'informatique pour l'industrie et l'entreprise

## **Overview**

<sup>1</sup> [Column Generation for integer programming](#page-2-0)

<sup>2</sup> [Branch and Price](#page-3-0)

<sup>3</sup> [Branch and Price for the Generalized Assignment Problem \(GAP\)](#page-5-0)

[Numerical example GAP](#page-15-0)

[Branch and Price for Cutting stock](#page-43-0)

• [Numerical example cutting stock](#page-52-0)

<sup>5</sup> [Integer Programming - revision - Branch and Cut](#page-63-0)

<sup>6</sup> [Basic Julia JuMP](#page-72-0)

- <span id="page-2-0"></span>Last class we talked about the relationship between tighter formulations, smaller gaps and smaller branch and bound tree;
- Column generation works better for integer programming;
- One example is the generalized assignment problem (GAP) for which the relaxed restricted master problem (RMP) is tighter than the relaxation of the original problem, [\[1\]](#page-81-1), p 317.

メロメ メ御 トメ ミメ メ ミメー

- <span id="page-3-0"></span>Branch and Price is a combination of Branch and Bound with column generation, [\[2\]](#page-81-2);
- But there are some difficulties when applying the column generation, which is originally developed for linear programming problems, in integer programming problems;
- One of these problems is that the usual branching may destroy the structure of the pricing problem [\[1\]](#page-81-1);
- If you want to read more about that subject, the suggestion is reading [\[3\]](#page-81-3).

- At Branch and Price we relax the RMP and solve the integer Auxiliary Problem;
- As the Auxiliary Problem is as difficult to solve as the original problem, there are strategies used to solve many auxiliary problems of the literature, as the knapsack problem that will appear at our examples;
- The consequence is that there are specific Branch and Price algorithms adapted to many problems of the literature;
- Once we generate integer columns, we add these columns to the master problem until there is no column to add anymore;
- If we are in the case of no more columns to add and the solution of the master problem is not integer, we run a Branch and Bound at the master problem.

イロト イ押 トイヨ トイヨ トー

# <span id="page-5-0"></span>Branch and Price - Generalized Assignment Problem (GAP)

• We have *m* tasks to be assigned to *n* machines,  $|m| \ge |n|$ ;

# Branch and Price - Generalized Assignment Problem (GAP)

- We have m tasks to be assigned to n machines,  $|m| \ge |n|$ ;
- Each task is assigned to exactly one machine;

メタトメ ミトメ ミト

4日 ト

- We have m tasks to be assigned to n machines,  $|m| \ge |n|$ ;
- Each task is assigned to exactly one machine;
- Each machine has its capacity constraint;

イ何 ト イヨ ト イヨ ト

4日 ト

- We have m tasks to be assigned to n machines,  $|m| > |n|$ ;
- Each task is assigned to exactly one machine;
- Each machine has its capacity constraint;
- $\bullet$  Objective: maximize the profit assignment of the *m* tasks to the *n* machines.

イロト イ押 トイヨ トイヨト

- We are going to use  $p_{ii}$  for the profit of assigning task *i* to machine *j*;
- $\bullet$   $w_{ii}$  is the amount of resource consumption of task *i* at machine *j*;
- $d_j$  is the total resource of machine j;
- $\bullet$   $x_{ii}$  is the binary variable which indicates whether task *i* is assigned to machine j.

メロメ メ御 トメ ミメ メ ミメー

## Branch and Price - GAP

Traditional formulation. Just remembering, index  $i$  is related to the tasks and index  $j$  is related to the machines.

maximize 
$$
\sum_{1 \le i \le m} \sum_{1 \le j \le n} p_{ij} x_{ij}
$$
  
\nsubject to: 
$$
\sum_{i \le j \le n} x_{ij} = 1, \quad i = 1, ..., m
$$

$$
\sum_{1 \le i \le m} w_{ij} x_{ij} \le d_j, \quad j = 1, ..., n
$$

$$
x_{ij} \in \{0, 1\}, \ i = 1, ..., m, \ j = 1, ..., n
$$

 $x_{ij} = 1$  if task *i* is assigned to machine *j*. The first constraint states that each task is assigned to one machine and the second constraint means that the sum of the resource consumption of the tasks has to be less or equal the total resource of each machine.

メロトメ 倒 トメ 差 トメ 差 トー 差

Knapsack Problem

- $\bullet$  Given a set of items, each item with a related weight (w) and value (p);
- **•** Given a knapsack with a total weight capacity (d);
- The objective is to determine which items to put at the knapsack respecting the total weight capacity of the knapsack;

maximize 
$$
\sum_{1 \le i \le n} p_i x_i
$$
  
subject to: 
$$
\sum_{1 \le i \le n} w_i x_i \le d,
$$

$$
x_i \in \{0, 1\}, i = 1, ..., n
$$

- In order to rewrite GAP problem applying the Dantzig-Wolfe reformulation;
- Consider that the *m* entries (related to the tasks) of a column

$$
y_j^k = (y_{1j}^k, y_{2j}^k, ..., y_{mj}^k)
$$
 (1)

イロト イ押 トイヨ トイヨ トー

satisfy the knapsack constraint and also binary constraints of GAP problem.

We are going to rewrite the GAP problem using these columns.

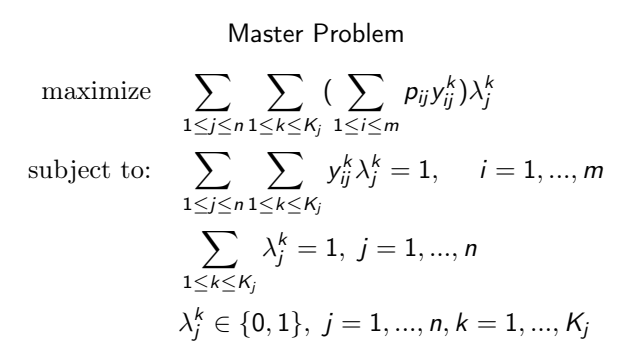

メロト メ御 トメ 君 トメ 君 トッ 君の

#### Auxiliary Problem maximize  $\sum$ i  $(p_{ij}-\pi_i)x_{ij}-\nu_j$ subject to:  $\sum$ i  $w_{ij}x_{ij} \le d$  $x_{ii} \in \{0,1\}, i = 1, ..., m$

Ana Flávia U. S. Macambira **[Column Generation - Part II](#page-0-0)** 12/79

K ロ X K @ X K 할 X K 할 X ( 할

<span id="page-15-0"></span>This example is at [\[4\]](#page-81-4).  $m = 3$ ,  $n = 2$ ,  $(d_1, d_2) = (11, 18)$  $p_{ij} =$  $\sqrt{ }$  $\mathcal{L}$ 10 6 7 8 5 11  $\setminus$  $\Big\}$ ,  $w_{ij} =$  $\sqrt{ }$  $\mathcal{L}$ 9 5 6 7 3 9 <sup>1</sup>  $\overline{1}$ Traditional Formulation maximize  $10x_{11} + 7x_{21} + 5x_{31} + 6x_{12} + 8x_{22} + 11x_{32}$ subject to:  $9x_{11} + 6x_{21} + 3x_{31} \le 11$  $5x_{12} + 7x_{22} + 9x_{32} \le 18$  $x_{11} + x_{12} = 1$  $x_{21} + x_{22} = 1$  $x_{31} + x_{32} = 1$  $x_{ii} \in \{0, 1\}, i = 1, ..., 3, i = 1, 2.$ 

K ロ > K @ > K 코 > K 코 > H 코

### Branch and Price - GAP

Traditional Formulation

maximize  $10x_{11} + 7x_{21} + 5x_{31} + 6x_{12} + 8x_{22} + 11x_{32}$ subject to:  $9x_{11} + 6x_{21} + 3x_{31} < 11$  $5x_{12} + 7x_{22} + 9x_{32} \le 18$  $x_{11} + x_{12} = 1$  $x_{21} + x_{22} = 1$  $x_{31} + x_{32} = 1$  $x_{ii} \in \{0, 1\}, i = 1, ..., 3, i = 1, 2.$ 

As we have seen in Class 1, we are going to find the vertices of  ${x_{ij} \in \mathbb{R}_+^2 \mid A_2x \leq b_2, x_{ij} \in \{0,1\}\}$  and then rewrite the problem using this representation.

 $A \cap B \rightarrow A \cap B \rightarrow A \cap B \rightarrow A \cap B \rightarrow A \cap B$ 

- From constraint  $9x_{11} + 6x_{21} + 3x_{31} \le 11$  related to machine one, we can see that the sum of the resource consumption of the three tasks  $(9 + 6 + 3)$ exceeds the 11 units of total resource of machine 1. Therefore, machine 1 cannot process the 3 tasks;
- From constraint  $5x_{12} + 7x_{22} + 9x_{32} \le 18$  we also see that machine 2 cannot process all the 3 tasks for the same reason.

イロト イ押 トイヨ トイヨ トー

#### $9x_{11} + 6x_{21} + 3x_{31} < 11$

This constraint is related to machine 1, and we have four feasible solutions:

- $(1, 0, 0) = y_{i1}^1$  means task one at machine one, consuming 9 units of 11 units of resource available.  $y_{i1}^1$  is associated to  $\lambda_1^1$
- $(0, 1, 0) = y_{i1}^2$  means task two at machine one, consuming 6 units of 11 units of resource available.  $y_{i1}^2$  is associated to  $\lambda_1^2$
- $(0, 0, 1) = y_{i1}^3$  means task three at machine one, consuming 3 units of 11 units of resource available.  $y_{i1}^3$  is associated to  $\lambda_1^3$
- $(0, 1, 1) = y_{i1}^4$  means task 2 and 3 at machine one, consuming 9  $(9=6+3)$ units of 11 units of resource available.  $y^4_{i1}$  is associated to  $\lambda^4_1$

イロメ イ団 メイモメ イモメー 差

#### $5x_{12} + 7x_{22} + 9x_{32} < 18$

This constraint is related to machine 2, and we have six feasible solutions:

- $(1,0,0) = y_{i2}^1$  means task one at machine two, consuming 5 units of 18 units of resource available.  $y_{i2}^1$  is associated to  $\lambda_2^1$
- $(0, 1, 0) = y_{i2}^2$  means task two at machine two, consuming 7 units of 18 units of resource available.  $y_{i2}^2$  is associated to  $\lambda_2^2$
- $(0,0,1) = y_{i2}^3$  means task three at machine two, consuming 9 units of 18 units of resource available.  $y_{i2}^3$  is associated to  $\lambda_2^3$
- $(1,1,0) = y_{i2}^4$  means task 1 and 2 at machine two, consuming 12  $(12=5+7)$  units of 18 units of resource available.  $y^4_{i2}$  is associated to  $\lambda^4_2$
- $(0, 1, 1) = y_{i2}^5$  means task 2 and 3 at machine two, consuming 16  $(16 = 7+9)$  units of 18 units of resource available.  $y_{i2}^5$  is associated to  $\lambda_2^5$
- $(1,0,1) = y_{i2}^6$  means task 1 and 3 at machine two, consuming 14  $(14 = 5 + 9)$ units of 18 units of resource available.  $y_{i2}^6$  is associated to  $\lambda_2^6$

メロトメ 倒す メミトメミト 一番

So, for the first constraints related to the tasks,

$$
\sum_{1\leq j\leq n}\sum_{1\leq k\leq K_j}y_{ij}^k\lambda_j^k=1, \quad i=1,...,m
$$

for  $i = 1, ..., 3, j = 1, 2$  and we know that  $K_1 = 1, ..., 4$  and  $K_2 = 1, ..., 6$ , writing literally each constraint we have:

$$
y_{11}^1 \lambda_1^1 + y_{11}^2 \lambda_1^2 + y_{11}^3 \lambda_1^3 + y_{11}^4 \lambda_1^4 + y_{12}^1 \lambda_2^1 + y_{12}^2 \lambda_2^2 + y_{12}^3 \lambda_2^3 + y_{12}^4 \lambda_2^4 + y_{12}^5 \lambda_2^5 + y_{12}^6 \lambda_2^6 = 1
$$
 (2)

$$
y_{21}^1 \lambda_1^1 + y_{21}^2 \lambda_1^2 + y_{21}^3 \lambda_1^3 + y_{21}^4 \lambda_1^4 + y_{22}^1 \lambda_2^1 + y_{22}^2 \lambda_2^2 + y_{22}^3 \lambda_2^3 + y_{22}^4 \lambda_2^4 + y_{22}^5 \lambda_2^5 + y_{22}^6 \lambda_2^6 = 1
$$
 (3)

$$
y_{31}^1 \lambda_1^1 + y_{31}^2 \lambda_1^2 + y_{31}^3 \lambda_1^3 + y_{31}^4 \lambda_1^4 + y_{32}^1 \lambda_2^1 + y_{32}^2 \lambda_2^2 + y_{32}^3 \lambda_2^3 + y_{32}^4 \lambda_2^4 + y_{32}^5 \lambda_2^5 + y_{32}^6 \lambda_2^6 = 1
$$
 (4)

舌

メロメ メ御 トメ ミメ メ ミメー

Rewriting constraint  $x_{11} + x_{12} = 1$  related to task 1, we can see that task 1 appears in

- $(1,0,0) = y_{i1}^1$  which is associated to  $\lambda_1^1$ ;
- $(1,0,0) = y_{i2}^1$  which is associated to  $\lambda_2^1$ ;
- $(1, 1, 0) = y_{i2}^4$  which is associated to  $\lambda_2^4$ ;
- $(1,0,1) = y_{i2}^6$  which is associated to  $\lambda_2^6$ ;

Therefore, this constraint is rewritten as:

$$
\lambda_1^1+\lambda_2^1+\lambda_2^4+\lambda_2^6=1.
$$

K ロンス 御 > ス ヨ > ス ヨ > 一 ヨ

Rewriting constraint  $x_{21} + x_{22} = 1$  related to task 2, we can see that task 2 appears in

- $(0, 1, 0) = y_{i1}^2$  which is associated to  $\lambda_1^2$ ;
- $(0, 1, 1) = y_{i1}^4$  which is associated to  $\lambda_1^4$ ;
- $(0, 1, 0) = y_{i2}^2$  which is associated to  $\lambda_2^2$ ;
- $(1, 1, 0) = y_{i2}^4$  which is associated to  $\lambda_2^4$ ;
- $(0, 1, 1) = y_{i2}^5$  which is associated to  $\lambda_2^5$ ;

Therefore, this constraint is rewritten as:

$$
\lambda_1^2 + \lambda_1^4 + \lambda_2^2 + \lambda_2^4 + \lambda_2^5 = 1.
$$

イロメ 不優 ト 不思 ト 不思 メー 語

Rewriting constraint  $x_{31} + x_{32} = 1$  related to task 3, we can see that task 3 appears in

- $(0, 1, 0) = y_{i1}^3$  which is associated to  $\lambda_1^3$ ;
- $(0, 1, 1) = y_{i1}^4$  which is associated to  $\lambda_1^4$ ;
- $(0,0,1) = y_{i2}^3$  which is associated to  $\lambda_2^3$ ;
- $(0, 1, 1) = y_{i2}^5$  which is associated to  $\lambda_2^5$ ;
- $(1,0,1) = y_{i2}^6$  which is associated to  $\lambda_2^6$ ;

Therefore, this constraint is rewritten as:

$$
\lambda_1^3+\lambda_1^4+\lambda_2^3+\lambda_2^5+\lambda_2^6=1.
$$

イロメ 不優 ト 不思 ト 不思 メー 語

Now we are going to write the constraints related to the convexity property

$$
\sum_{1\leq k\leq K_j}\lambda_j^k=1,\ j=1,...,n
$$

We have  $k_1 = 1, ..., 4, k_2 = 1, ..., 6$  and  $j = 1, 2$ , so we have:

$$
\lambda_1^1 + \lambda_1^2 + \lambda_1^3 + \lambda_1^4 = 1
$$

$$
\lambda_2^1 + \lambda_2^2 + \lambda_2^3 + \lambda_2^4 + \lambda_2^5 + \lambda_2^6 = 1
$$

重

メロメ メ御 メメ きょ メ きょう

Now we have to calculate the coefficients of the objective function. For machine 1  $(1, 0, 0), (0, 1, 0), (0, 0, 1), (0, 1, 1)$  the first feasible solution has a cost of 10, which is the cost of task 1 at machine 1, solution 2 has a cost of 7, solution 3 has a cost 5 and solution 4 has a cost of 12 related to  $7+5$ . For machine 2 we have  $(1, 0, 0), (0, 1, 0), (0, 0, 1), (1, 1, 0), (0, 1, 1), (1, 0, 1)$  and solution 1 has a cost of 6, solution 2 has a cost 8, solution 3 has a cost 11, solution 4 has a cost 14, solution 5 has a cost 19 and solution 6 has a cost 17. So, the expression for the objective function is:

 $10\lambda_1^1 + 7\lambda_1^2 + 5\lambda_1^3 + 12\lambda_1^4 + 6\lambda_2^1 + 8\lambda_2^2 + 11\lambda_2^3 + 14\lambda_2^4 + 19\lambda_2^5 + 17\lambda_2^6$ 

メロトメ 倒 トメ 差 トメ 差 トー 差

So, the full master problem is given by:

maximize 
$$
10\lambda_1^1 + 7\lambda_1^2 + 5\lambda_1^3 + 12\lambda_1^4 + 6\lambda_2^1 + 8\lambda_2^2 + 11\lambda_2^3 + 14\lambda_2^4 + 19\lambda_2^5 + 17\lambda_2^6
$$
  
\nsubject to:  $\lambda_1^1 + \lambda_2^1 + \lambda_2^4 + \lambda_2^6 = 1$   
\n $\lambda_1^2 + \lambda_1^4 + \lambda_2^2 + \lambda_2^4 + \lambda_2^5 = 1$   
\n $\lambda_1^3 + \lambda_1^4 + \lambda_2^3 + \lambda_2^5 + \lambda_2^6 = 1$   
\n $\lambda_1^1 + \lambda_1^2 + \lambda_1^3 + \lambda_1^4 = 1$   
\n $\lambda_2^1 + \lambda_2^2 + \lambda_2^3 + \lambda_2^4 + \lambda_2^5 + \lambda_2^6 = 1$   
\n $\lambda_j^k \ge 0$ 

But as we want to start the column generation, we just need a restricted master problem that has a basic feasible solution. It can be found using two phase method.

Using two phase method for finding an initial basis, we have the fist basis given by  $\lambda_B=(\lambda_1^2,\lambda_1^3,\lambda_1^4,\lambda_2^1,\lambda_2^3)$ . So, the first iteration Restricted Master Problem (because it has just a subset of all columns) is:

maximize 
$$
7\lambda_1^2 + 5\lambda_1^3 + 12\lambda_1^4 + 6\lambda_2^1 + 11\lambda_2^3
$$
  
\nsubject to:  $\lambda_2^1 = 1$   
\n $\lambda_1^2 + \lambda_1^4 = 1$   
\n $\lambda_1^3 + \lambda_1^4 + \lambda_2^3 = 1$   
\n $\lambda_1^2 + \lambda_1^3 + \lambda_1^4 = 1$   
\n $\lambda_2^1 + \lambda_2^3 = 1$   
\n $\lambda_j^k \ge 0$ 

and the optimal solution is  $\lambda^4_1=\lambda^1_2=1,\,\,\lambda^2_1=\lambda^3_1=\lambda^3_2=0$  with  ${\it OF}=18$  and the value of the dual variables are:  $\pi_1 = 0$ ,  $\pi_2 = 7$ ,  $\pi_3 = 5$ ,  $\nu_1 = 0$ ,  $\nu_2 = 6$ .

イロト イ押 トイヨ トイヨ トー

The Auxiliary problem for machine 1 of the first iteration is:

maximize 
$$
(10 - 0)x_{11} + (7 - 7)x_{21} + (5 - 5)x_{31} - 0
$$
  
subject to:  $9x_{11} + 6x_{21} + 3x_{31} \le 11$   
 $x_{11}, x_{21}, x_{31} \in \{0, 1\}.$ 

The auxiliary problem for machine 2 of the first phase is

maximize 
$$
(6-0)x_{12} + (8-7)x_{22} + (11-5)x_{32} - 6
$$
  
subject to:  $5x_{12} + 7x_{22} + 9x_{32} \le 18$   
 $x_{12}, x_{22}, x_{32} \in \{0, 1\}.$ 

活

The Auxiliary problem for machine 1 of the first iteration is:

maximize 
$$
10x_{11}
$$
  
subject to:  $9x_{11} + 6x_{21} + 3x_{31} \le 11$   
 $x_{11}, x_{21}, x_{31} \in \{0, 1\}.$ 

 $x_{11} = 1, x_{21} = x_{31} = 0, \, \, \mathit{OF} = 10.$  Solution  $(1,0,0)$  means  $\lambda_1^1$ . The auxiliary problem for machine 2 of the first iteration is

maximize 
$$
6x_{12} + x_{22} + 6x_{32} - 6
$$
  
subject to:  $5x_{12} + 7x_{22} + 9x_{32} \le 18$   
 $x_{12}, x_{22}, x_{32} \in \{0, 1\}.$ 

 $x_{12} = 1, x_{22} = 0, x_{32} = 1, \; \mathit{OF} = 6. \; \mathsf{Solution} \; (1,0,1) \; \mathsf{means} \; \lambda^6_2.$ 

メロメ メ御 メメ きょ メ きょう

We are going to insert columns  $\lambda_1^1$  and  $\lambda_2^6$  at the master problem. So, the second iteration Restricted Master Problem is:

> maximize  $10\lambda_1^1 + 7\lambda_1^2 + 5\lambda_1^3 + 12\lambda_1^4 + 6\lambda_2^1 + 11\lambda_2^3 + 17\lambda_2^6$ subject to:  $\lambda_1^1 + \lambda_2^1 + \lambda_2^6 = 1$  $\lambda_1^2 + \lambda_1^4 = 1$  $\lambda_1^3 + \lambda_1^4 + \lambda_2^3 + \lambda_2^6 = 1$  $\lambda_1^1 + \lambda_1^2 + \lambda_1^3 + \lambda_1^4 = 1$  $\lambda_2^1 + \lambda_2^3 + \lambda_2^6 = 1$  $\lambda^k_j\geq 0$

The optimal solution is:  $\lambda_1^1 = 0$ ,  $\lambda_1^2 = 1$ ,  $\lambda_1^3 = \lambda_1^4 = \lambda_2^1 = \lambda_2^3 = 0$ ,  $\lambda_2^6 = 1$ .  $\pi_1 = 6, \pi_2 = 3, \pi_3 = 11, \nu_1 = 4, \nu_2 = 0.$ 

 $A \cap B \rightarrow A \cap B \rightarrow A \cap B \rightarrow A \cap B \rightarrow A \cap B$ 

The Auxiliary problem for machine 1 of the second iteration is:

maximize 
$$
(10-6)x_{11} + (7-3)x_{21} + (5-11)x_{31} - 4
$$
  
subject to:  $9x_{11} + 6x_{21} + 3x_{31} \le 11$   
 $x_{11}, x_{21}, x_{31} \in \{0, 1\}.$ 

The auxiliary problem for machine 2 of the second iteration is:

maximize 
$$
(6-6)x_{12} + (8-3)x_{22} + (11-11)x_{32} - 0
$$
  
subject to:  $5x_{12} + 7x_{22} + 9x_{32} \le 18$   
 $x_{12}, x_{22}, x_{32} \in \{0, 1\}.$ 

重

The Auxiliary problem for machine 1 of the second iteration is:

maximize 
$$
4x_{11} + 4x_{21} - 6x_{31} - 4
$$
  
subject to:  $9x_{11} + 6x_{21} + 3x_{31} \le 11$   
 $x_{11}, x_{21}, x_{31} \in \{0, 1\}.$ 

 $x_{11} = 1, x_{21} = x_{31} = 0, \; \mathit{OF} = 0.$  Solution  $(1,0,0)$  means  $\lambda_1^1$  which already is at the solution thus  $OF=0$ .

The auxiliary problem for machine 2 of the second iteration is:

maximize 
$$
5x_{22}
$$
  
subject to:  $5x_{12} + 7x_{22} + 9x_{32} \le 18$   
 $x_{12}, x_{22}, x_{32} \in \{0, 1\}.$ 

 $x_{12} = 0, x_{22} = 1, x_{32} = 0, \; OF = 5.$  Solution  $(0,1,0)$  means  $\lambda_2^2$ .

メロトメ 倒 トメ 差 トメ 差 トー 差

We are going to insert column  $\lambda_2^2$  at the master problem. So, the third iteration Restricted Master Problem is:

maximize  $1_1^1 + 7\lambda_1^2 + 5\lambda_1^3 + 12\lambda_1^4 + 6\lambda_2^1 + 8\lambda_2^2 + 11\lambda_2^3 + 17\lambda_2^6$ subject to:  $\lambda_1^1 + \lambda_2^1 + \lambda_2^6 = 1$  $\lambda_1^2 + \lambda_1^4 + \lambda_2^2 = 1$  $\lambda_1^3 + \lambda_1^4 + \lambda_2^3 + \lambda_2^6 = 1$  $\lambda_1^1 + \lambda_1^2 + \lambda_1^3 + \lambda_1^4 = 1$  $\lambda_2^1 + \lambda_2^2 + \lambda_2^3 + \lambda_2^6 = 1$  $\lambda^k_j\geq 0$ 

The optimal solution is:  $\lambda_1^1 = 0$ ,  $\lambda_1^2 = 1$ ,  $\lambda_1^3 = \lambda_1^4 = \lambda_2^1 = \lambda_2^3 = 0$ ,  $\lambda_2^6 = 1$ .  $\pi_1 = 0$ ,  $\pi_2 = -3$ ,  $\pi_3 = 5$ ,  $\nu_1 = 10$ ,  $\nu_2 = 12$ .

 $A \cap B \rightarrow A \cap B \rightarrow A \cap B \rightarrow A \cap B \rightarrow A \cap B$ 

The Auxiliary problem for machine 1 of the third iteration is:

maximize 
$$
(10-0)x_{11} + (7+3)x_{21} + (5-5)x_{31} - 10
$$
  
subject to:  $9x_{11} + 6x_{21} + 3x_{31} \le 11$   
 $x_{11}, x_{21}, x_{31} \in \{0, 1\}.$ 

The auxiliary problem for machine 2 of the third iteration is:

maximize 
$$
(6-0)x_{12} + (8+3)x_{22} + (11-5)x_{32} - 12
$$
  
subject to:  $5x_{12} + 7x_{22} + 9x_{32} \le 18$   
 $x_{12}, x_{22}, x_{32} \in \{0, 1\}.$ 

重

The Auxiliary problem for machine 1 of the third iteration is:

maximize 
$$
10x_{11} + 10x_{21} - 10
$$
  
subject to:  $9x_{11} + 6x_{21} + 3x_{31} \le 11$   
 $x_{11}, x_{21}, x_{31} \in \{0, 1\}.$ 

 $x_{11} = 1, x_{21} = x_{31} = 0, \, \, \mathcal{O}F = 0.$  Solution  $(1,0,0)$  means  $\lambda_1^1$ . The auxiliary problem for machine 2 of the third iteration is:

maximize 
$$
6x_{12} + 11x_{22} + 6x_{32} - 12
$$
  
subject to:  $5x_{12} + 7x_{22} + 9x_{32} \le 18$   
 $x_{12}, x_{22}, x_{32} \in \{0, 1\}.$ 

 $x_{12} = 1, x_{22} = 1, x_{32} = 0, \text{ }$  OF = 5. Solution (1,1,0) means  $\lambda_2^4$ .

K ロ > K @ > K 코 > K 코 > H 코
## Numerical example GAP

We are going to insert column  $\lambda_2^4$  at the master problem. So, the fourth iteration Restricted Master Problem is:

maximize 
$$
10\lambda_1^1 + 7\lambda_1^2 + 5\lambda_1^3 + 12\lambda_1^4 + 6\lambda_2^1 + 8\lambda_2^2 + 11\lambda_2^3 + 14\lambda_2^4 + 17\lambda_2^6
$$
  
\nsubject to:  $\lambda_1^1 + \lambda_2^1 + \lambda_2^4 + \lambda_2^6 = 1$   
\n $\lambda_1^2 + \lambda_1^4 + \lambda_2^2 + \lambda_2^4 = 1$   
\n $\lambda_1^3 + \lambda_1^4 + \lambda_2^3 + \lambda_2^6 = 1$   
\n $\lambda_1^1 + \lambda_1^2 + \lambda_1^3 + \lambda_1^4 = 1$   
\n $\lambda_2^1 + \lambda_2^2 + \lambda_2^3 + \lambda_2^6 = 1$   
\n $\lambda_j^k \ge 0$ 

The optimal solution is:  $\lambda_1^1 = 0$ ,  $\lambda_1^2 = 1$ ,  $\lambda_1^3 = \lambda_1^4 = \lambda_2^1 = \lambda_2^3 = 0$ ,  $\lambda_2^6 = 1$ .  $\pi_1 = 5, \pi_2 = 2, \pi_3 = 5, \nu_1 = 5, \nu_2 = 7.$ 

メロメ メ御 メメ きょ メ きょう

The Auxiliary problem for machine 1 of the fourth iteration is:

maximize 
$$
(10-5)x_{11} + (7-2)x_{21} + (5-5)x_{31} - 5
$$
  
subject to:  $9x_{11} + 6x_{21} + 3x_{31} \le 11$   
 $x_{11}, x_{21}, x_{31} \in \{0, 1\}.$ 

The auxiliary problem for machine 2 of the fourth iteration is:

maximize 
$$
(6-5)x_{12} + (8-2)x_{22} + (11-5)x_{32} - 7
$$
  
subject to:  $5x_{12} + 7x_{22} + 9x_{32} \le 18$   
 $x_{12}, x_{22}, x_{32} \in \{0, 1\}.$ 

重

## Numerical example GAP

The Auxiliary problem for machine 1 of the fourth iteration is:

maximize 
$$
5x_{11} + 5x_{21} - 5
$$
  
subject to:  $9x_{11} + 6x_{21} + 3x_{31} \le 11$   
 $x_{11}, x_{21}, x_{31} \in \{0, 1\}.$ 

 $x_{11} = 1, x_{21} = x_{31} = 0, \, \, \mathcal{O}F = 0.$  Solution  $(1,0,0)$  means  $\lambda_1^1$ . The auxiliary problem for machine 2 of the fourth iteration is:

maximize 
$$
x_{12} + 6x_{22} + 6x_{32} - 7
$$
  
subject to:  $5x_{12} + 7x_{22} + 9x_{32} \le 18$   
 $x_{12}, x_{22}, x_{32} \in \{0, 1\}.$ 

 $x_{12} = 0, x_{22} = 1, x_{32} = 1, \text{ }$  OF = 5. Solution  $(0,1,1)$  means  $\lambda_2^5$ .

メロメ メ御 メメ きょ メ きょう

## Numerical example GAP

We are going to insert column  $\lambda_2^4$  at the master problem. So, the fifth iteration Restricted Master Problem is:

maximize 
$$
10\lambda_1^1 + 7\lambda_1^2 + 5\lambda_1^3 + 12\lambda_1^4 + 6\lambda_2^1 + 8\lambda_2^2 + 11\lambda_2^3 + 14\lambda_2^4 + 19\lambda_2^5 + 17\lambda_2^6
$$
  
\nsubject to:  $\lambda_1^1 + \lambda_2^1 + \lambda_2^4 + \lambda_2^6 = 1$   
\n $\lambda_1^2 + \lambda_1^4 + \lambda_2^2 + \lambda_2^4 + \lambda_2^5 = 1$   
\n $\lambda_1^3 + \lambda_1^4 + \lambda_2^3 + \lambda_2^5 + \lambda_2^6 = 1$   
\n $\lambda_1^1 + \lambda_1^2 + \lambda_1^3 + \lambda_1^4 = 1$   
\n $\lambda_2^1 + \lambda_2^2 + \lambda_2^3 + \lambda_2^5 + \lambda_2^6 = 1$   
\n $\lambda_j^1 \ge 0$ 

The optimal solution is:  $\lambda_1^1 = 1, \lambda_1^2 = \lambda_1^3 = \lambda_1^4 = \lambda_2^1 = \lambda_2^3 = \lambda_2^4 = 0$  $\lambda_2^5 = 1, \lambda_2^6 = 0. \ \pi_1 = -2, \pi_2 = 0, \pi_3 = 0, \nu_1 = 12, \nu_2 = 19.$ 

The Auxiliary problem for machine 1 of the fifth iteration is:

maximize 
$$
(10 + 2)x_{11} + (7 - 0)x_{21} + (5 - 0)x_{31} - 12
$$
  
subject to:  $9x_{11} + 6x_{21} + 3x_{31} \le 11$   
 $x_{11}, x_{21}, x_{31} \in \{0, 1\}.$ 

The auxiliary problem for machine 2 of the fifth iteration is:

maximize 
$$
(6+2)x_{12} + (8-0)x_{22} + (11-0)x_{32} - 19
$$
  
subject to:  $5x_{12} + 7x_{22} + 9x_{32} \le 18$   
 $x_{12}, x_{22}, x_{32} \in \{0, 1\}.$ 

重

## Numerical example GAP

The Auxiliary problem for machine 1 of the fourth iteration is:

maximize 
$$
12x_{11} + 7x_{21} + 5x_{31} - 12
$$
  
subject to:  $9x_{11} + 6x_{21} + 3x_{31} \le 11$   
 $x_{11}, x_{21}, x_{31} \in \{0, 1\}.$ 

 $x_{11} = 0, x_{21} = x_{31} = 1, \; \mathit{OF} = 0.$  Solution  $(0,1,1)$  means  $\lambda_1^4$ . The auxiliary problem for machine 2 of the fourth iteration is:

maximize 
$$
8x_{12} + 8x_{22} + 11x_{32} - 19
$$
  
subject to:  $5x_{12} + 7x_{22} + 9x_{32} \le 18$   
 $x_{12}, x_{22}, x_{32} \in \{0, 1\}.$ 

 $x_{12} = 1, x_{22} = 0, x_{32} = 1, \; \mathit{OF} = 0. \; \mathsf{Solution} \; (1,0,1) \; \mathsf{means} \; \lambda_2^6.$ Thus, there is no more column to add to the Master Problem, so the current solution is optimal.

 $A \cap B \rightarrow A \cap B \rightarrow A \cap B \rightarrow A \cap B \rightarrow A \cap B$ 

<span id="page-42-0"></span>Optimal solution:  $\lambda_1^1 = \lambda_2^5 = 1$  and this means  $(1,0,0), (0,1,1)$ , thus task one at machine 1, tasks 2 and 3 at machine 2.

重

<span id="page-43-0"></span>Traditional formulation for cutting stock problem - parameters and variables

- $\bullet$  A company produces bars of total length  $L$ ;
- The customers needs bars of lengths  $l_i$ ,  $i = 1, ..., n$ ;
- the right side  $b_i, i = 1, ...n$  of the constraints is related to the number of bars of size  $l_i$  the costumers need (demand);
- the variables  $x_{ii}$  represent be the number of times item *i* is cut on bar *j*;
- $y_j$  is 1 if the bar  $j$  is cut and 0 otherwise;

Traditional formulation for cutting stock problem (Kantarovich)

minimize 
$$
z = \sum_{j=1}^{m} y_j
$$
  
\nsubject to: 
$$
\sum_{j=1}^{m} x_{ij} \ge b_i \text{ for } i = 1, ..., n
$$
\n
$$
\sum_{i=1}^{n} l_i x_{ij} \le L y_j \text{ for } j = 1, ..., m
$$
\n
$$
x_{ij} \ge 0, \text{ integer}, i = 1, ..., n, j = 1, ..., m.
$$
\n
$$
y_j, \text{ binary}, j = 1, ..., m.
$$

活

The traditional formulation is not good because (see [\[5\]](#page-81-0))

- when we find integer values for one bar, the fractional values that might be found previously can appear again as the solution for another bar.
- **•** fractional values are easily found because we can have unused parts of each bar.

イロト イ押 トイヨ トイヨ トー

- In the column generation formulation, the columns are related to the patterns;
- Imagine a bar of total length L= 5 and the costumer wants bars of  $l_1 = 1$ and  $l_2 = 3$  and  $l_3 = 4$ :
- $\bullet$  One possible pattern would be to cut the bar in 1 of  $l_1$  and one of  $l_3$  and the column would be  $\sqrt{ }$  $\mathcal{L}$ 1 0 1  $\setminus$  $\vert$
- Another possible pattern would be to cut the bar in 2 of  $l_1 = 1$  and 1 of  $l_2 = 3$  and and the column would be  $\sqrt{ }$  $\mathcal{L}$ 2 1 0  $\setminus$  $\vert$

Column generation formulation.

- $\bullet$  very large number of patterns  $P$ ;
- For each  $p \in P$ ,  $a_{ip} \in \mathbb{Z}_+$  denote the number of pieces of length  $l_i$  in a pattern p;
- $\lambda_p$  is the number of bars cut in pattern p.

Restricted Master Problem (Gilmore-Gomory 1960)

(*RMP*) minimize 
$$
z = \sum_{p \in P} c_p \lambda_p
$$
  
subject to:  $\sum_{p \in P} a_{ip} \lambda_p \ge b_i, i = 1,...n$   
 $\lambda_p \ge 0$ , integer,  $p \in P$ .

Ana Flávia U. S. Macambira [Column Generation - Part II](#page-0-0) 46 / 79

活

We solve a relaxed  $\mathit{RMP}$  with a small subset of patterns  $\mathit{P}' \subset \mathit{P}$  and generate new patterns as needed.

$$
(RMP) \text{ minimize } z = \sum_{p \in P'} c_p \lambda_p
$$
  
subject to: 
$$
\sum_{p \in P'} a_{ip} \lambda_p \ge b_i, \ i = 1, ...m
$$

$$
\lambda_p \ge 0, \ p \in P'.
$$

In this relaxed problem we don't see the convexity constraint  $\sum_{p \in P'} \lambda_p = 1$ because Gilmore and Gomory don't apply Dantzig-Wolfe reformulation.

<span id="page-50-0"></span>General auxiliary problem

$$
(AP) \text{ minimize } z = (c^{\top} - \pi * A)v
$$
  
subject to:  $Av \le b$   
 $v \ge 0.$ 

which can be written as

$$
(AP) \text{ minimize } z = (c_N^\top - \pi * A_N) \times_N
$$
  
subject to:  $Ax \leq b$   
 $x \geq 0$ .

where  $N$  denotes the set of non basic variables. But this auxiliary problem, given in our first class is a general auxiliary problem.

<span id="page-51-0"></span>In cutting stock problem, the variables of auxiliary problem are the columns. So, we can write our auxiliary problem as:

$$
(AP) \text{ minimize } z = 1 - \sum_{i=1}^{n} \pi_i * a_{ij}
$$
  
subject to: 
$$
\sum_{i=1}^{n} l_i a_{ij} \le L
$$

$$
a_{ij} \ge 0, \text{integer.}
$$

As we have that min  $z = -$  max - z, (AP) can be rewritten as:

$$
1 - (AP) \text{ maximize } z = \sum_{i=1}^{n} \pi_i * a_{ij}
$$
  
subject to: 
$$
\sum_{i=1}^{n} l_i a_{ij} \le L
$$

$$
a_{ij} \ge 0, \text{ integer.}
$$

So, our auxiliary problem is a knapsack problem. An[d t](#page-50-0)[he](#page-52-0) [re](#page-50-0)[du](#page-51-0)[c](#page-52-0)[e](#page-42-0)[d](#page-43-0)[co](#page-52-0)[s](#page-63-0)[t](#page-43-0) [i](#page-62-0)s [gi](#page-0-0)[ven](#page-81-1) by Ana Flávia U. S. Macambira [Column Generation - Part II](#page-0-0) 49 / 79

1 − objective value of  $\alpha$ 

<span id="page-52-0"></span>A company produces steel bars with  $L = 100m$  and cuts the bars for the costumers according to their necessities. Now, the company has to satisfy the following demand:

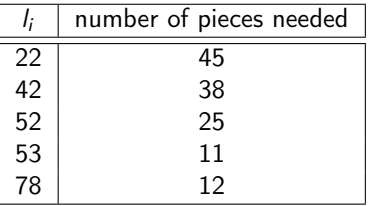

The costs  $c_p$  are all equal to one.

We want to minimize the number of steel bars we need to cut in order to satisfy the demand.

イロト イ押 トイヨ トイヨト

In order to find an initial solution, we compute how many pieces of each length fits in one bar.  $|L$  $\overline{\phantom{a}}$ 

So we make:

$$
\left\lfloor \frac{100}{22} \right\rfloor = 4, \left\lfloor \frac{100}{42} \right\rfloor = 2, \left\lfloor \frac{100}{52} \right\rfloor = 1, \left\lfloor \frac{100}{53} \right\rfloor = 1, \left\lfloor \frac{100}{78} \right\rfloor = 1.
$$

li

so our matrix A at the first iteration is:

$$
\left(\begin{array}{cccc}4&0&0&0&0\\0&2&0&0&0\\0&0&1&0&0\\0&0&0&1&0\\0&0&0&0&1\end{array}\right)
$$

メロメ メ御 メメ きょくきょう

Our first RMP is:

(RMP1) minimize  $z = \lambda_1 + \lambda_2 + \lambda_3 + \lambda_4 + \lambda_5$ subject to:  $4\lambda_1 > 45$  $2\lambda_2$  > 38  $\lambda$ <sub>3</sub>  $>$  25  $\lambda_\texttt{4} > 11$  $\lambda_5 \geq 12$  $\lambda_1, ..., \lambda_5 \geq 0.$ 

The solution is:  $\lambda_1 = 11.25$ ,  $\lambda_2 = 19$ ,  $\lambda_3 = 25$ ,  $\lambda_4 = 11$ ,  $\lambda_5 = 12$ . The value of the dual variables are:  $\pi_1 = 0.25, \ \pi_2 = 0.5, \ \pi_3 = \pi_4 = \pi_5 = 1.$ 

In our auxiliary problem we want to check if there exists a new column with negative reduced cost.

$$
(AP1) \text{ maximize } z = 0.25x_1 + 0.5x_2 + 1x_3 + 1x_4 + 1x_5
$$
\n
$$
\text{subject to:} \quad 22x_1 + 42x_2 + 52x_3 + 53x_4 + 78x_5 \le 100
$$
\n
$$
x_1, ..., x_5 \ge 0 \text{ and integer.}
$$

The solution of  $(AP1)$  is  $x_1 = x_3 = x_5 = 0, x_2 = x_4 = 1$ . Hence, the reduced cost is  $1 - 1.5 = -0.5$  and we have a new column  $a<sub>6</sub>$ ,

$$
a_6 = \left(\begin{array}{c} a_{16} \\ a_{26} \\ a_{36} \\ a_{46} \\ a_{56} \end{array}\right) = \left(\begin{array}{c} 0 \\ 1 \\ 0 \\ 1 \\ 1 \end{array}\right)
$$

 $(RMP2)$  minimize  $z = \lambda_1 + \lambda_2 + \lambda_3 + \lambda_4 + \lambda_5 + \lambda_6$ subject to:  $4\lambda_1 \geq 45$  $2\lambda_2 + \lambda_6 > 38$  $\lambda_3 > 25$  $\lambda_4 + \lambda_6 > 11$  $λ_5 > 12$  $\lambda_1, \ldots, \lambda_6 > 0.$ The solution is:

 $\lambda_1 = 11.25, \lambda_2 = 13.5, \lambda_3 = 25, \lambda_4 = 0, \lambda_5 = 12, \lambda_6 = 11.$ The value of the dual variables are:  $\pi_1 = 0.25$ ,  $\pi_2 = \pi_4 = 0.5$ ,  $\pi_3 = \pi_5 = 1$ .

$$
(AP2) \text{ maximize } z = 0.25x_1 + 0.5x_2 + 1x_3 + 0.5x_4 + 1x_5
$$
\n
$$
\text{subject to:} \quad 22x_1 + 42x_2 + 52x_3 + 53x_4 + 78x_5 \le 100
$$
\n
$$
x_1, ..., x_5 \ge 0 \text{ and integer.}
$$

The solution of  $(AP2)$  is  $x_1 = x_4 = x_5 = 0, x_2 = x_3 = 1$ . Hence, the reduced cost is  $1 - 1.5 = -0.5$  so we have a new column  $a_7$ ,

$$
a_7 = \left(\begin{array}{c} a_{17} \\ a_{27} \\ a_{37} \\ a_{47} \\ a_{57} \end{array}\right) = \left(\begin{array}{c} 0 \\ 1 \\ 1 \\ 0 \\ 0 \end{array}\right)
$$

(RMP3) minimize  $z = \lambda_1 + \lambda_2 + \lambda_3 + \lambda_4 + \lambda_5 + \lambda_6 + \lambda_7$ subject to:  $4\lambda_1 \geq 45$  $2\lambda_2 + \lambda_6 + \lambda_7 \geq 38$  $\lambda_3 + \lambda_7 > 25$  $\lambda_4 + \lambda_6 > 11$  $λ_5 > 12$  $\lambda_1, \ldots, \lambda_7 \geq 0.$ The solution is:

 $\lambda_1 = 11.25, \lambda_2 = 1, \lambda_3 = \lambda_4 = 0, \lambda_5 = 12, \lambda_6 = 11, \lambda_7 = 25.$ The value of the dual variables are:  $\pi_1 = 0.25$ ,  $\pi_2 = \pi_3 = \pi_4 = 0.5$ ,  $\pi_5 = 1$ .

 $A \cap B \rightarrow A \cap B \rightarrow A \cap B \rightarrow A \cap B \rightarrow A \cap B$ 

$$
(AP3) \text{ maximize } z = 0.25x_1 + 0.5x_2 + 0.5x_3 + 0.5x_4 + 1x_5
$$
  
subject to: 
$$
22x_1 + 42x_2 + 52x_3 + 53x_4 + 78x_5 \le 100
$$

$$
x_1, ..., x_5 \ge 0 \text{ and integer.}
$$

The solution of (AP3) is  $x_1 = x_5 = 1, x_2 = x_3 = x_4 = 0$ . Hence, the reduced cost is  $1 - 1.25 = -0.25$  so we have a new column  $a_8$ ,

$$
a_8 = \left(\begin{array}{c} a_{18} \\ a_{28} \\ a_{38} \\ a_{48} \\ a_{58} \end{array}\right) = \left(\begin{array}{c} 1 \\ 0 \\ 0 \\ 0 \\ 1 \end{array}\right)
$$

$$
(RMP4) \text{ minimize } z = \lambda_1 + \lambda_2 + \lambda_3 + \lambda_4 + \lambda_5 + \lambda_6 + \lambda_7 + \lambda_8
$$
  
\nsubject to:  $4\lambda_1 + \lambda_8 \ge 45$   
\n $2\lambda_2 + \lambda_6 + \lambda_7 \ge 38$   
\n $\lambda_3 + \lambda_7 \ge 25$   
\n $\lambda_4 + \lambda_6 \ge 11$   
\n $\lambda_5 + \lambda_8 \ge 12$   
\n $\lambda_1, ..., \lambda_8 \ge 0$ .  
\n $\lambda_5 + \lambda_8 \ge 0$ 

The sol  $\lambda_1 = 8.25, \ \lambda_2 = 1, \ \lambda_3 = \lambda_4 = \lambda_5 = 0, \lambda_6 = 11, \lambda_7 = 25, \lambda_8 = 12.$ The value of the dual variables are:  $\pi_1 = 0.25$ ,  $\pi_2 = \pi_3 = \pi_4 = 0.5$ ,  $\pi_5 = 0.75$ .

$$
(AP4) \text{ maximize } z = 0.25x_1 + 0.5x_2 + 0.5x_3 + 0.5x_4 + 0.75x_5
$$
\n
$$
\text{subject to:} \quad 22x_1 + 42x_2 + 52x_3 + 53x_4 + 78x_5 \le 100
$$
\n
$$
x_1, \ldots, x_5 \ge 0 \text{ and integer.}
$$

The solution of (AP4) is  $x_1 = 4$ ,  $x_2 = x_3 = x_4 = x_5 = 0$ . In this case, the reduced cost is 0, thus we don't have a new column and the optimal solution was found at (RMP4).

<span id="page-62-0"></span>The correct thing to do would be to run a B&B in the solution of RMP4 but we are going to just round it. Rounding the solution of RMP4 we have the following.

- cut 9 entire bars in pattern 1, which means 4 pieces of 22m;
- **•** cut 1 entire bar in pattern 2, which means 2 pieces of 42m;
- $\bullet$  cut 11 entire bars in pattern 6, which means 1 piece of 42m and 1 piece of 53m;
- **•** cut 25 entire bars in pattern 7, which means 1 piece of 42m and 1 piece of 52m;
- 12 entire bars in pattern 8, which means 1 piece of 22m and 1 piece of 78m.

This solution gives us 48 pieces of 22m, 38 pieces of 42m, 25 pieces of 52m, 11 pieces of 53m and 12 pieces of 78m.

# <span id="page-63-0"></span>Integer Programming - revision - Branch and Cut

- The Branch and Cut is a method for solving integer linear programming problems;
- It is composed by two other methods: cutting planes and branch and bound;
	- Cutting planes are found by solving separation problems, which means finding violated valid inequalities for the integer problem that we want to solve.
	- In the cutting planes method, we solve the relaxation of the integer linear programming problem and obtain a fractional solution  $x^*$ ;
	- We look for a new inequality  $\alpha^\top {\sf x} \le \beta$  that is valid for the integer problem (every  $x \in \mathbb{Z}^n$  that satisfies  $Ax \leq b$  also satisfies the new inequality) and cuts off the fractional solution  $x^*$  (which means  $\alpha^\top x^* > \beta$ );
	- The cuts are made in the hope of obtaining integer solutions to the problem;
	- The separation problem also can be solved heuristically.

メロトメ 倒す メミトメ ミトリ 差

Let  $x^*$  be an optimal solution of the linear relaxation of the current formulation *min*  $c^{\top}x : Ax = b, x \ge 0$ . Let  $x_{B_r}^*$  be a basic variable of the problem with fractional optimal value.

The corresponding row of the optimal tableau:

$$
x_{B_r} + \sum_{j:x_j \in N} \bar{a}_{rj} x_j = \bar{b}_r
$$

where  $\bar{b}_r$  is fractional.

The Gomory cut with respect to the fractional basic variable  $x_{B_r}$ 

$$
\sum_{j:x_j\in\mathsf{N}}(\bar{a}_{rj}-\lfloor\bar{a}_{rj}\rfloor)x_j\geq(\bar{b}_r-\lfloor\bar{b}_r\rfloor)
$$

is a cutting plane with respect to the fractional  $x^*$ .

重

メロメ メ御 メメ きょ メ きょう

maximize  $8x_1 + 5x_2$ subject to:  $x_1 + x_2 \leq 6$  $9x_1 + 5x_2 < 45$  $x_1, x_2 \geq 0$ , integer

Considering the slack variables  $s_1$  and  $s_2$ , he optimal tableau is:

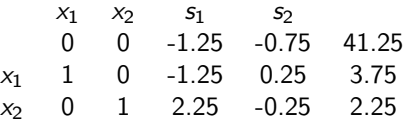

重

## Gomory cuts - Example

Choosing the basic variable  $x_1$ , which has fractional optimal value, we have:

$$
x_1 - 1.25s_1 + 0.25s_2 = 3.75
$$

So, using

$$
\sum_{j:x_j\in \mathsf{N}}(\bar{a}_{rj}-\lfloor\bar{a}_{rj}\rfloor)x_j\geq (\bar{b}_r-\lfloor\bar{b}_r\rfloor)
$$

the Gomory cut will be

$$
\begin{aligned} (-1.25-(-2))s_1+(0.25-0)s_2 &\geq (3.75-3) \\ 0.75s_1+0.25s_2 &\geq 0.75 \end{aligned}
$$

With a new slack variable  $s_3$  we have

$$
0.75 s_1 + 0.25 s_2 - s_3 = 0.75
$$

We also can write as

$$
-0.75 s_1 - 0.25 s_2 + s_3 = -0.75
$$

 $\mathcal{A} \oplus \mathcal{B}$  and  $\mathcal{A} \oplus \mathcal{B}$  and  $\mathcal{A} \oplus \mathcal{B}$  and

 $\leftarrow$   $\Box$   $\rightarrow$ 

## Gomory cuts - Example

#### The new tableau is

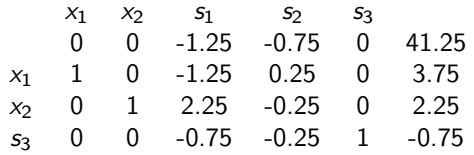

The optimal tableau is:

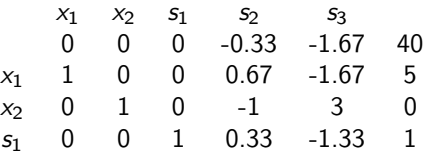

Reaching the integer optimal solution  $x_1 = 5$ ,  $x_2 = 0$ ,  $s_1 = 1$ ,  $s_2 = s_3 = 0$  and  $z^* = 40.$ 

メロトメ 倒す メミトメ ミトリ 差

We can also rewrite the cut using the decision variables. The cut is

 $0.75s_1 + 0.25s_2 \geq 0.75$ 

and we have

 $s_1 = 6 - x_1 - x_2$  $s_2 = 45 - 9x_1 - 5x_2$ .

Making the substitutions we have the cut rewritten as:

 $3x_1 + 2x_2 \leq 15$ .

K ロ X K @ X K 할 X K 할 X ( 할

# Gomory cut - Exanple

The figure at the left presents the feasible region of the problem obtained with the two original constraints (in blue color),  $x_1 + x_2 \le 6$  and  $9x_1 + 5x_2 \le 45$  and the Gomory cut  $3x_1 + 2x_2 \le 15$  (in red color). The figure at the right is a zoom of the other figure, showing better that the red constraint really cuts the optimal solution of the relaxed problem.

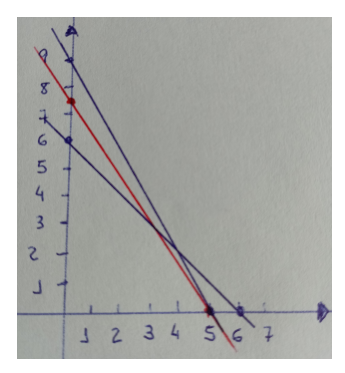

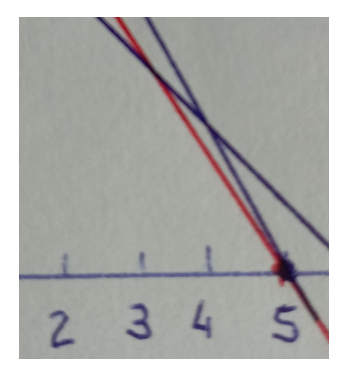

イロト イ押 トイヨ トイヨト

- The Gomory cuts are not strong cuts, therefore, its use causes a slow convergence for the algorithm;
- The development of the polyhedral theory led to stronger cutting planes;
- Strong cuts corresponds to facets of the convex hull of integral feasible points of the problem;
- As each problem has its convex hull related to its integer feasible solutions, it's natural that we have a branch and cut algorithm for each problem.

For more details, see [\[6\]](#page-81-2).
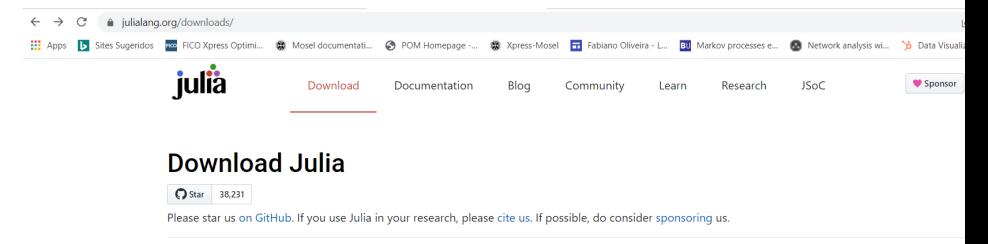

#### Current stable release: v1.7.2 (Feb 6, 2022)

Checksums for this release are available in both MD5 and SHA256 formats

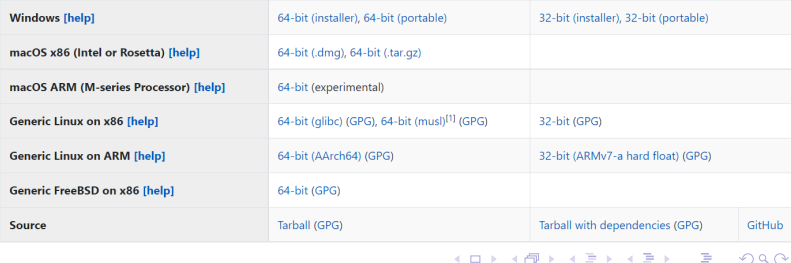

Ana Flávia U. S. Macambira **[Column Generation - Part II](#page-0-0)** 70/79

- When you click at the link [help] that is at the right side of Windows, it gives you some steps and instructions which really helps the installation;
- After downloading and installing Julia, you have to get package JuMP. Open the Julia terminal and write import Pkg Pkg.add("JuMP");
- The same thing must be made to solver GLPK import Pkg Pkg.add("GLPK");
- If you use Windows, you can use Anaconda <https://www.anaconda.com/products/individual>, which is free.
- within Anaconda you can program in Julia using Microsoft Visual Studio or Jupyter Notebook, for example.

K ロ > K @ > K 경 > K 경 > 시 경

```
using JuMP, LinearAlgebra, GLPK
model = Model( GLPK.Optimize):@variable(model. \lambda[1:5]>=0)\thetaconstraint(model, c1, 4*\lambda[1] >=45)
\thetaconstraint(model, c2, 2*\lambda[2] >= 38)
\thetaconstraint(model, c3, \lambda[3] >= 25)
\thetaconstraint(model, c4, \lambda[4] >= 11)
@constant(mod 1, c5, \lambda[5] > = 12)\omegaobiective(model, Min, \lambda[1] + \lambda[2] + \lambda[3] + \lambda[4] + \lambda[5])
print(model)
optimize!(model)
for i = 1:5printh(n("\lambda[",i,"]=", value(\lambda[i]))andprinth(n("-----")printh(n("0 1= ", dual(c1))printh(n("0 2= ", dual(c2))
printh(n("0 3= ", dual(c3))
printh(n("0 4= ", dual(c4))printh(n("0 5= ", dual(c5))
```
舌

イロト イ押 トイヨ トイヨ トー

- At line 2 you can see that model was the name I chose to this restricted master problem, but it could be RMP, for example;
- at line 3 we are adding the variables to our model, which is named model;
- 4-8 are related to the constraints, one by one;
- line 9 is related to the objective function;
- at line 10 we print the model;
- at line 11 we solve the model;
- at the next lines we print the values of the primal variables and dual variables respectively;
- **I** chose to call  $\theta$  the dual variables because  $\pi$  in Julia is the mathematical constant 3.1415...

イロト イ押 トイヨ トイヨ トー

```
using JuMP, LinearAlgebra, GLPK
model = Model(GLPK.Optimize):\omegavariable(model, \lambda[1:5]>=0)
@constant(model, c1, 4*A[1] >=45)\emptysetconstraint(model, c2, 2*\lambda[2] >= 38)
\emptysetconstraint(model, c3, \lambda[3] >= 25)
\emptysetconstraint(model, c4, \lambda[4] >= 11)
\emptysetconstraint(model, c5, \lambda[5] >= 12)
\emptysetobjective(model, Min, sum(\lambda[p] for p in 1:5))
print(model)
optimize!(model)
for i = 1:5printh(n("\lambda[",i,"]=", value(\lambda[i]))end
println("-----")printh(n("0 1= ", dual(c1))
printh(n("0 2= ", dual(c2))
printh(n("0 3= ", dual(c3))printh(n "0 4= ", dual(c4))printh(n "0 5= ", dual(c5))
```
 $A \cap B \rightarrow A \cap B \rightarrow A \cap B \rightarrow A \cap B \rightarrow A \cap B$ 

```
using JuMP, LinearAlgebra, GLPK
model = Model(GLPK.Optimizer);@variable(model, \lambda[1:5]>=0)A = [4 0 0 0 0]02000
     00100
     00010
     00001
b = \begin{bmatrix} 45 \\ 38 \\ 25 \\ 11 \\ 12 \end{bmatrix}c = [1; 1; 1; 1; 1]\emptysetconstraint(model, constr, A * \lambda .== b)
\omegaobjective(model, Min, c' * \lambda)
print(model)
optimize!(model)
for i = 1:5printh(n("\lambda[",i,"] =",value(\lambda[i]))end
println("-----")for i = 1:5printh(n("0[", i, "]=", dual(construct[i]))end
                                                        - イヨ メーヨ
```
Ana Flávia U. S. Macambira [Column Generation - Part II](#page-0-0) 75 / 79

- if you want your variables to be integer  $Qvariable(model, x[1:5]>=0, Int);$
- if you want your variables to be binary @variable(model, x[1:5], Bin);
- creating a free (unbounded) variable  $Q$ variable(model, free  $x$ );
- if you want to use Gurobi as solver  $model = Model(Gurobi.Optimizer);$
- if some variable has lower and upper bounds, for example Qvariable(model,  $0 \le x \le 30$ ) or Qvariable(model, x, lower bound = 0, upper bound  $=$  30)
- if you want the value of the objective function objective value(model);

メロメ メ御 メメ きょ メ きょう

Maybe you will find these functions helpful to your implementation:

- hcat;
- $\bullet$  push! ;
- set objective coefficient;
- **•** set normalized coefficient.

メタトメ ミトメ ミト

4日 ▶

I would like to thank you all. The files of the classes are at <https://github.com/anauzeda/ENSIIE-2022> Please, you can contact me in case of any doubt at my e-mail af.macambira@gmail.com.br

メロメ メ御 トメ ミメ メ ミメー

# Bibliography I

- [1] C. Barnhart e et al., "Branch-and-Price: Column Generation for Solving Huge Integer Programs.," Operations Research, JSTOR, v. 46, n. 3, pp. 316–329, 1998.
- [2] N. Maculan, M. M. Passini, J. A. M. Brito e I. Loiseau, "Column-generation in integer linear programming," en, RAIRO - Operations Research - Recherche Opérationnelle, v. 37, n. 2, pp. 67–83, 2003. DOI: [10.1051/ro:2003014](https://doi.org/10.1051/ro:2003014). endereço: [www.numdam.org/item/RO\\_2003\\_\\_37\\_2\\_67\\_0/](www.numdam.org/item/RO_2003__37_2_67_0/).
- [3] E. L. Johnson, "Modeling and Strong Linear Programs for Mixed Integer Programming," em Algorithms and Model Formulations in Mathematical Programming, S. W. Wallace, ed., Berlin, Heidelberg: Springer Berlin Heidelberg, 1989, pp. 1–43, ISBN: 978-3-642-83724-1.
- [4] Accessed:2021-02-7. endereço: <https://users.mai.liu.se/torla64/MAI0127/ch13.3-13.5.pdf>.
	- [5] H. Ben Amor e J. Carvalho, "Cutting Stock Problems," em jan. de 1970, pp. 131–161, ISBN: 0-387-25485-4. DOI: [10.1007/0-387-25486-2\\_5](https://doi.org/10.1007/0-387-25486-2_5).
	- [6] J. E. Mitchell, "Branch-and-Cut Algorithms for Combinatorial Optimization Problems,", 1988.

舌

メロメ メ御 トメ ミメ メ ミメー